## VPN接続での PubMed利用における不具合について

 PubMed を学外からVPN接続で利用した際、その後の フルテキストへのリンクで不具合が起こる場合があります。 (VPN接続から外れてしまう現象が起こります)

 「くるくるリンカー」のStep.1に表示される「論文」を PubMed利用における不具合について<br>• PubMedを学外からVPN接続で利用した際、その後の<br>フルテキストへのリンクで不具合が起こる場合があります。<br>(VPN接続から外れてしまう現象が起こります)<br>• 「くるくるリンカー」のStep.1に表示される「論文」を<br>クリックしてもフルテキストが見られない場合は、PubMedで<br>「くるくるリンカー」の上に表示される出版者のアイコンを<br>クリックしてみてください。<br>うちゃっちだいか!今は、次 「くるくるリンカー」の上に表示される出版者のアイコンを クリックしてみてください。 それでもだめな場合は、次スライド以降の手順をお試しください。

VPN接続でPubMedにアクセスできない場合は、VPN接続をせずに PubMedにアクセスし、検索をしてください。 検索の結果読みたい論文が見つかったら、くるくるリンカーで電子 ジャーナルの利用可否を確認し、利用可であれば次スライド以降の 手順をお試しください。

## VPNサービスにログイン<br>→ メニュー画面が表示される

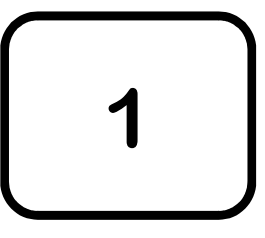

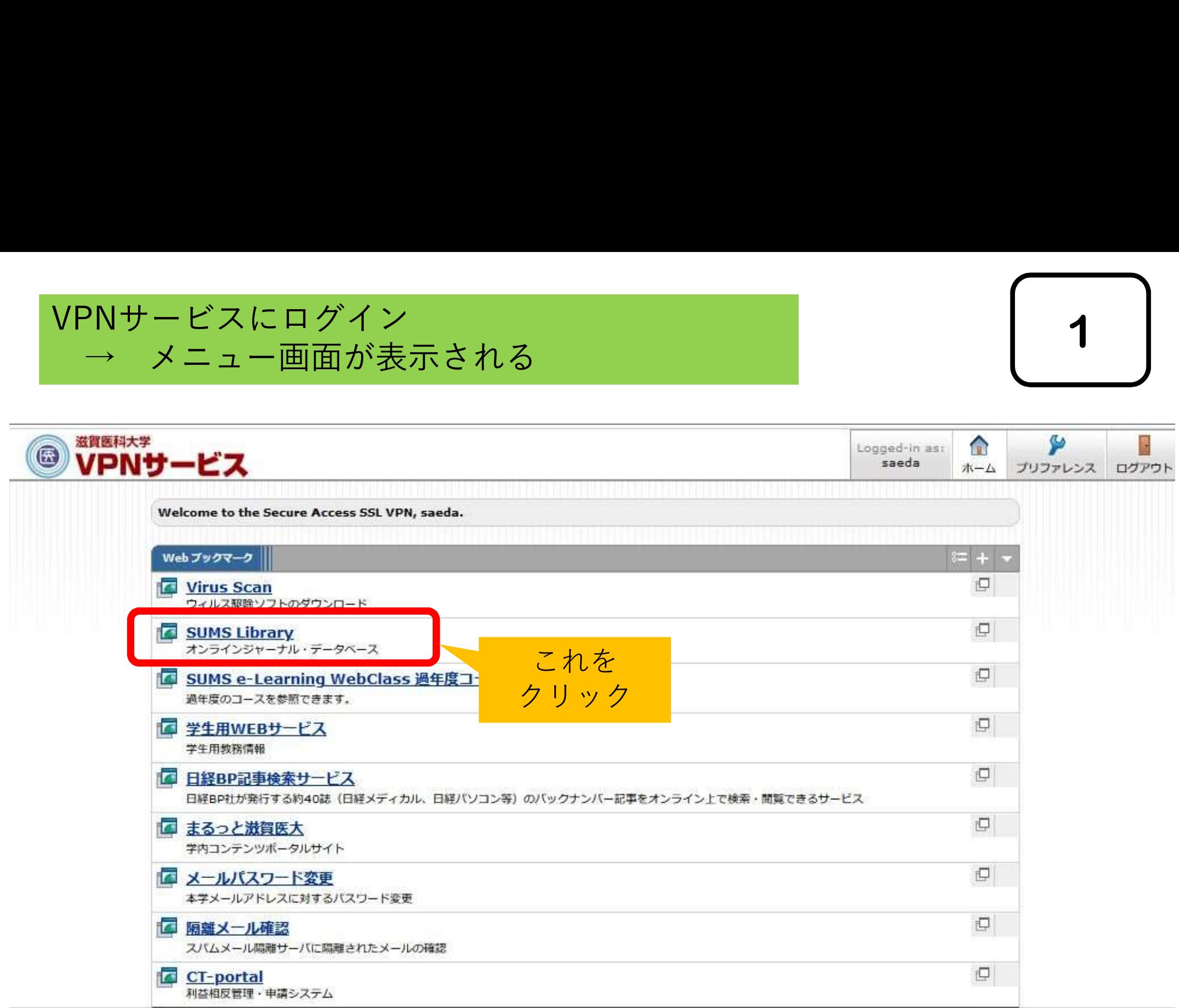

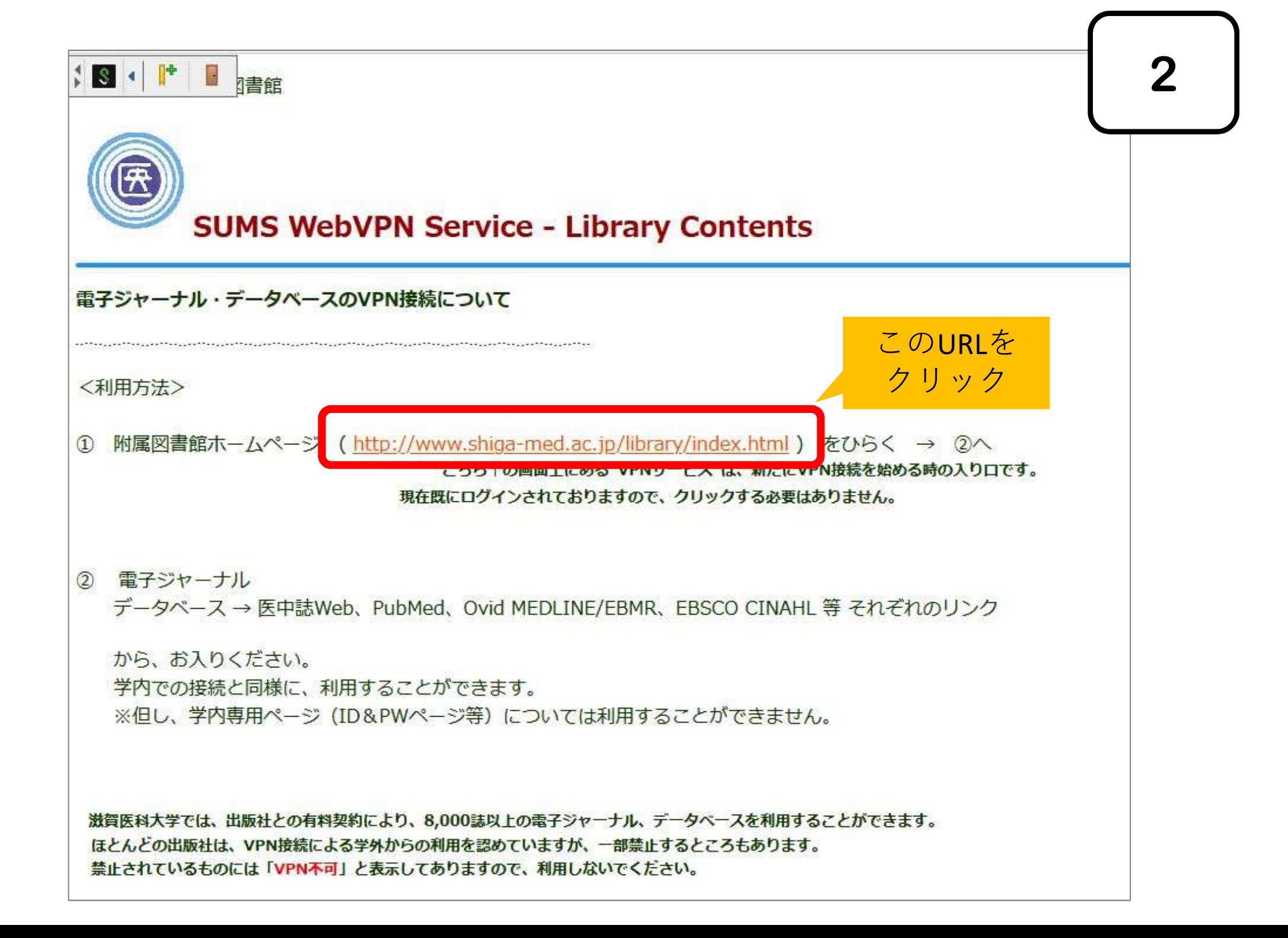

## VPN接続状態で図書館のホームページが開きます

3

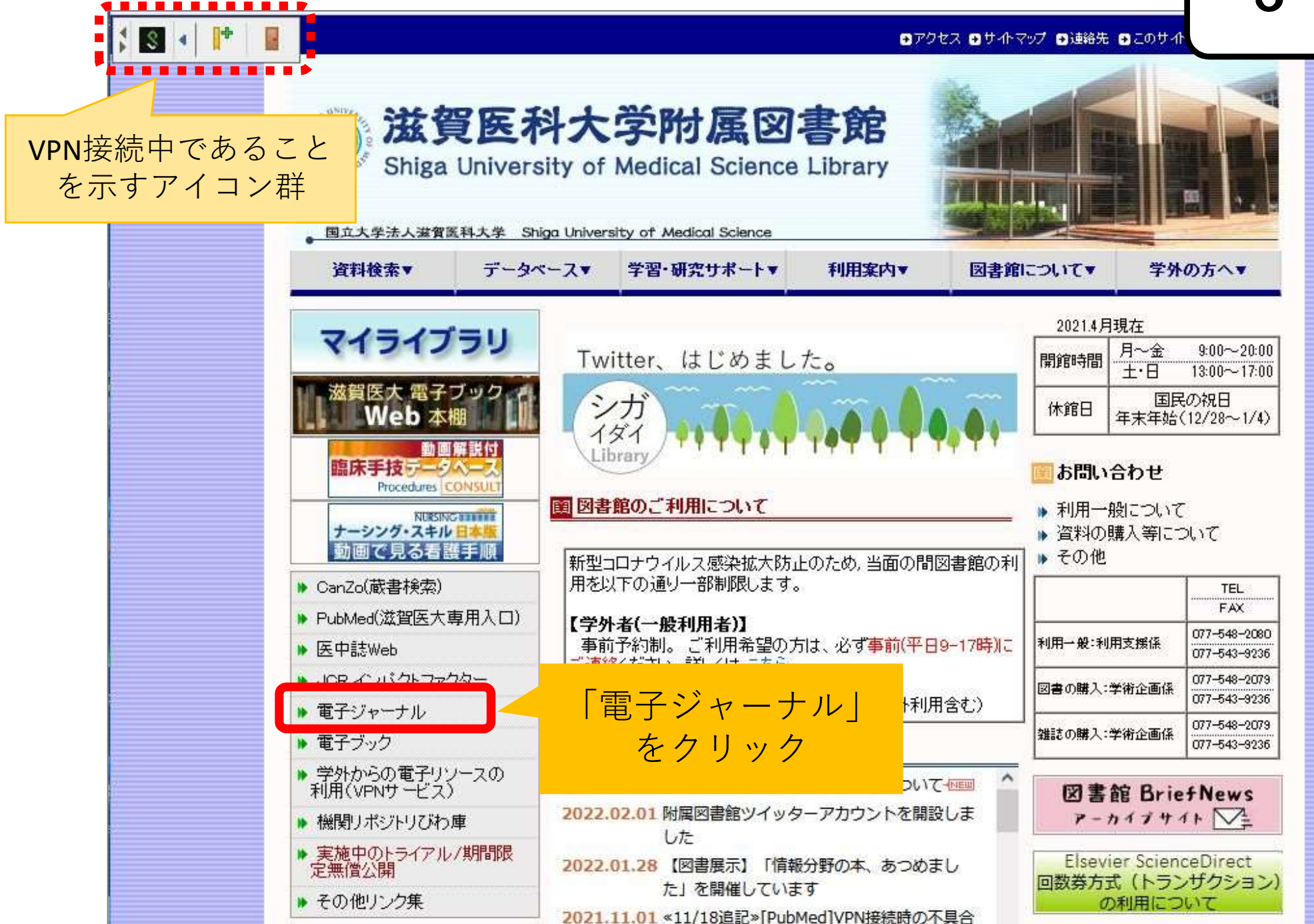

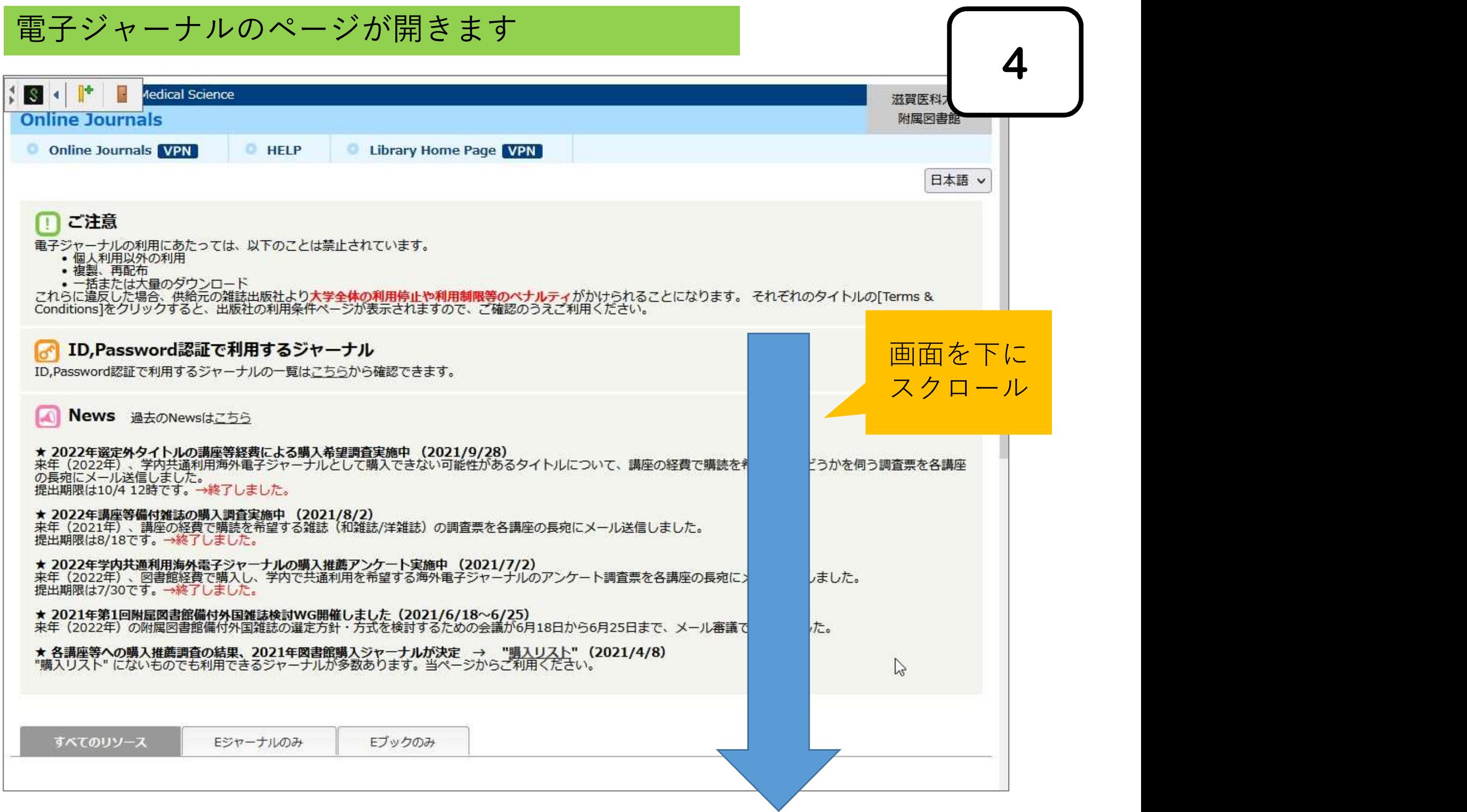

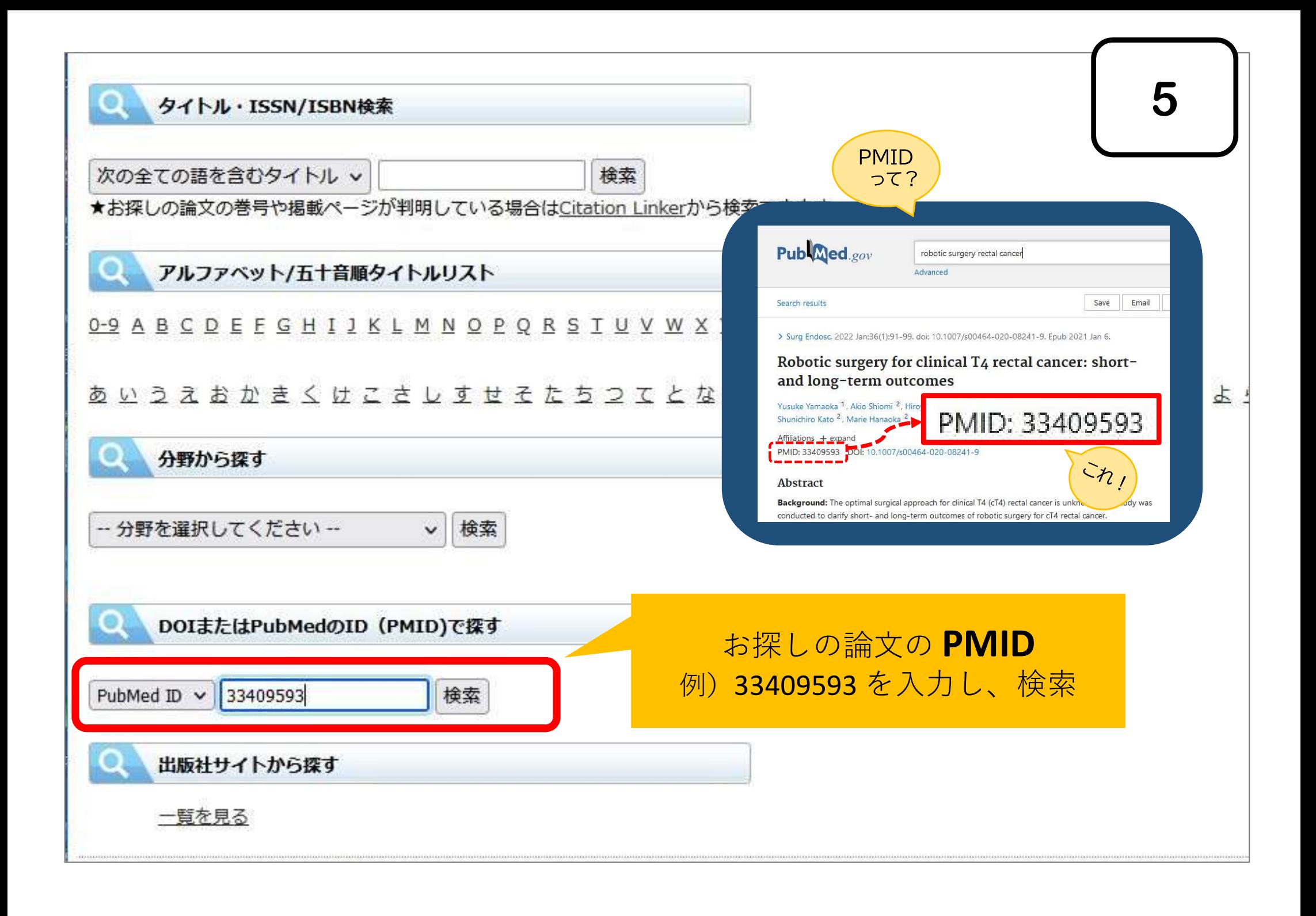

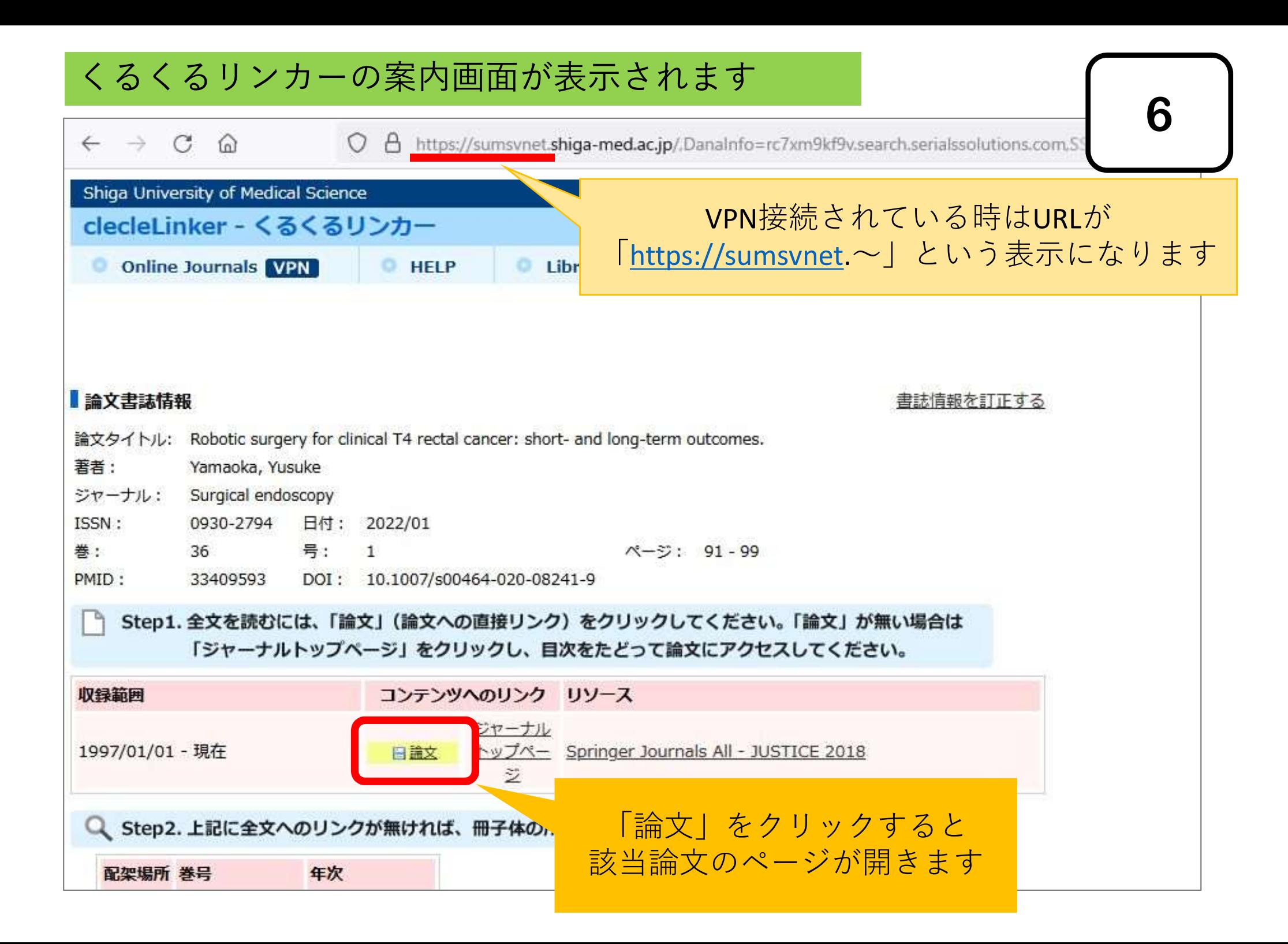

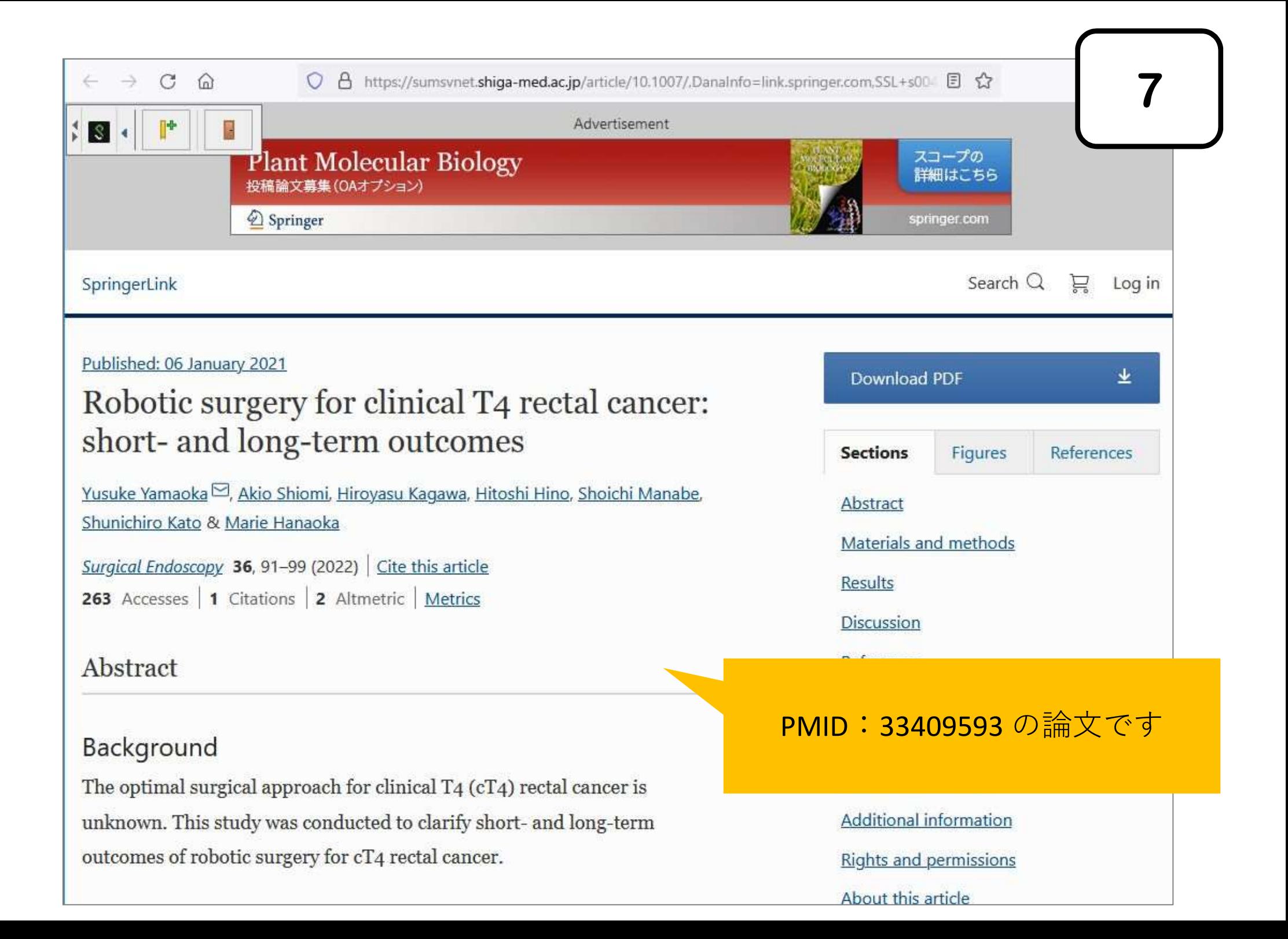